# How to Manage and Optimize your Amazon WorkSpaces and Amazon AppStream 2.0 Implementations

Navi Magee Sr. Solutions Architect - EUC

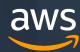

#### AWS End User Computing

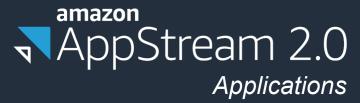

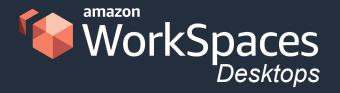

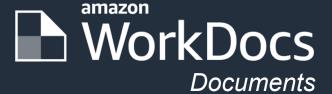

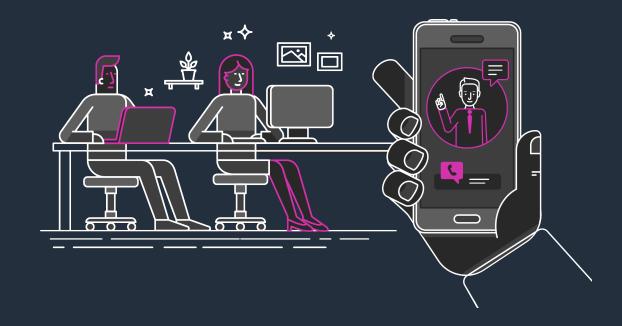

#### Learning Objectives

Learn to Manage Your Bundles & Instance Types

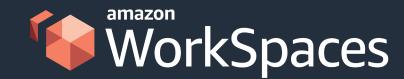

- Learn how to Scale and Manage Your Fleet
- Understand Mode Management and Usage Reporting

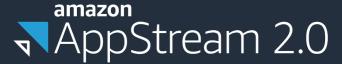

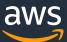

## Amazon WorkSpaces

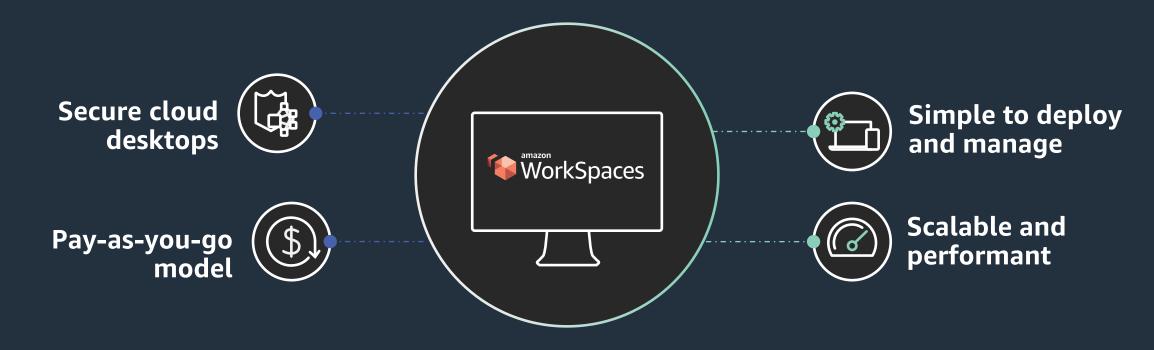

Highly interactive cloud desktops

#### Amazon WorkSpaces – Bundle Management

- Verify deployed bundles are right-sized for the line of business apps
- Align bundle options to business needs and departments
- Create a Service Portal workflow for bundle increase requests instead of self-service options.

| Standard               | Root Volume | User Volume | Monthly Pricing |
|------------------------|-------------|-------------|-----------------|
| 2 vCPU, 4 GiB Memory   | 80 GB       | 10 GB       | \$29            |
| 2 vCPU, 4 GiB Memory   | 80 GB       | 50 GB       | \$31            |
| 2 vCPU, 4 GiB Memory   | 80 GB       | 100 GB      | \$34            |
| 2 vCPU, 4 GiB Memory   | 175 GB      | 100 GB      | \$40            |
|                        |             |             |                 |
| Performance            | Root Volume | User Volume | Monthly Pricing |
| 2 vCPU, 7.5 GiB Memory | 80 GB       | 10 GB       | \$41            |
| 2 vCPU, 7.5 GiB Memory | 80 GB       | 50 GB       | \$43            |
| 2 vCPU, 7.5 GiB Memory | 80 GB       | 100 GB      | \$46            |
| 2 vCPU, 7.5 GiB Memory | 175 GB      | 100 GB      | \$52            |
|                        |             |             |                 |
| Power                  | Root Volume | User Volume | Monthly Pricing |
| 4 vCPU, 16 GiB Memory  | 80 GB       | 10 GB       | \$66            |
| 4 vCPU, 16 GiB Memory  | 80 GB       | 50 GB       | \$68            |
| 4 vCPU, 16 GiB Memory  | 80 GB       | 100 GB      | \$70            |

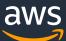

#### Amazon WorkSpaces – Bundle Management

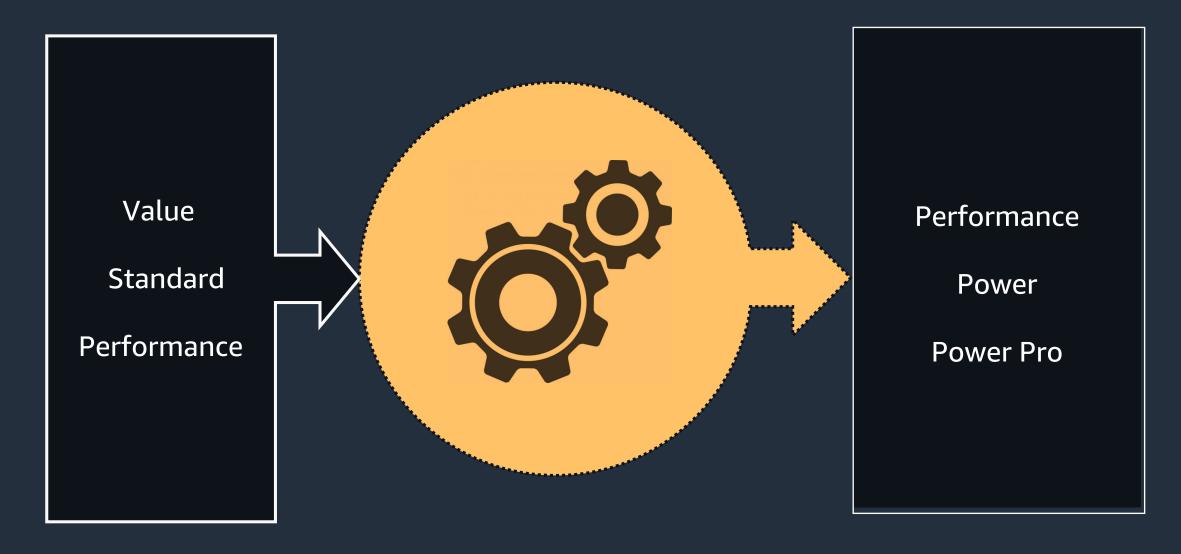

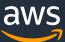

#### Amazon WorkSpaces – Directory Sizing

AWS Directory Services offers 3 directory options that can be used with Amazon WorkSpaces

- 1. AD Connector = Free\*
- 2. Simple AD = Free\*
- 3. Managed Microsoft Active Directory (MAD)
  - Standard
  - Enterprise

https://aws.amazon.com/directoryservice/other-directories-pricing/

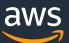

#### Amazon WorkSpaces – Running Mode Management

1. Verify the desired running mode is being used:

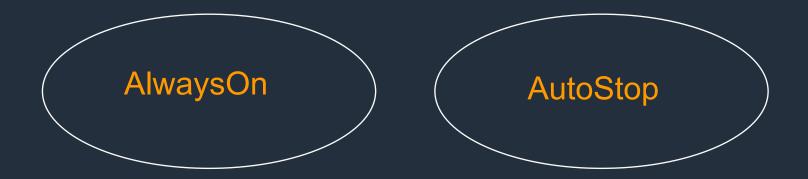

2. Leverage the WorkSpaces Cost Optimizer

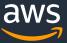

#### Amazon WorkSpaces Cost Optimizer

AWS offers the Amazon WorkSpaces Cost Optimizer, a solution that analyzes all of your WorkSpace usage data and automatically converts the WorkSpace to the most cost-effective billing option (hourly or monthly), depending on your individual usage

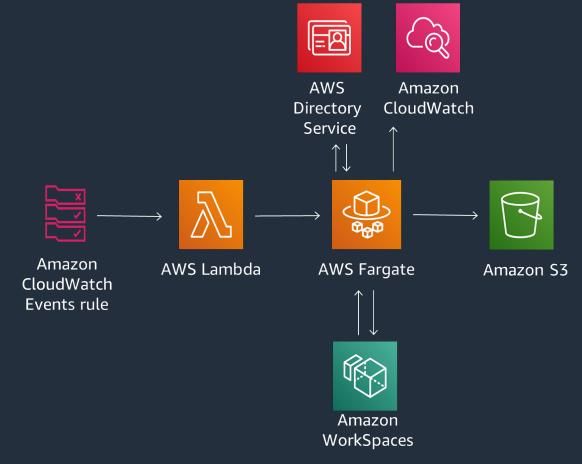

https://aws.amazon.com/solutions/amazon-workspaces-cost-optimizer

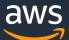

## AppStream 2.0

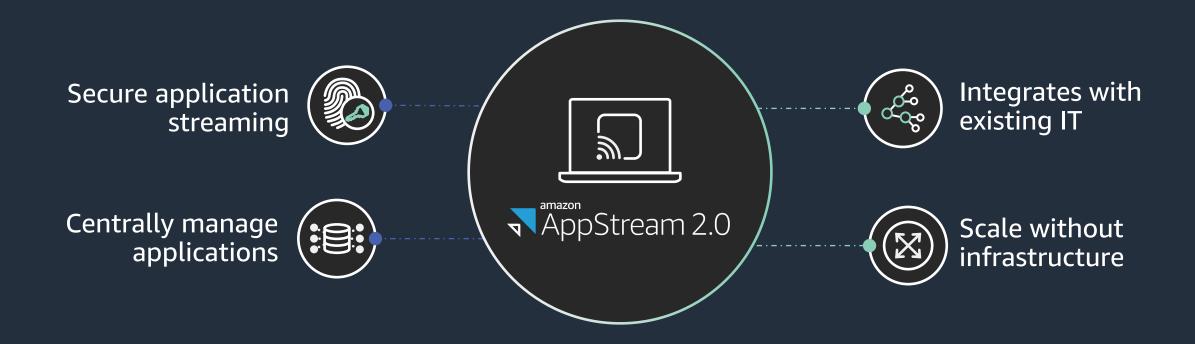

Deliver desktop applications to any computer

#### Amazon AppStream 2.0 – Running Mode Management

Amazon AppStream 2.0 Running Modes:

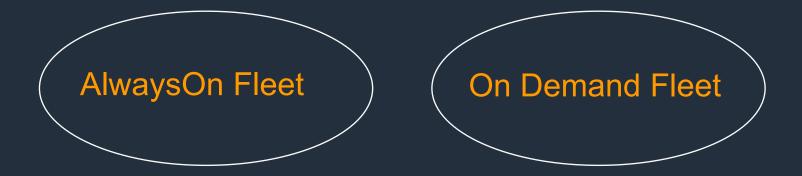

Tip: Use On-Demand fleets to lower instance costs

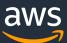

#### Amazon AppStream 2.0 – Instance Types

#### **Instance Family Types**

**General Purpose** 

Compute Optimized

**Memory Optimized** 

**Graphics Desktop** 

**Graphics Pro** 

**Graphics Design** 

Graphics G4

- Tip: Verify the correct instance family is used for the workload.
- Tip: Create multiple fleets of differing family types to support users and line of business apps

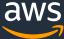

#### Amazon AppStream 2.0 – Scaling Policies

- 1. Scale-Out Policies
- 2. Scale-In Policies
- 3. Scheduled Policies
- 4. Target Tracking Policies

Tip: Scaling policies should be monitored and reviewed periodically for optimization. As a starter, set the scaling policy minimum capacity value to the lowest possible value for your use case and scale-out based on fleet utilization.

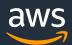

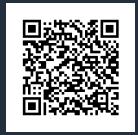

#### Amazon AppStream 2.0 – Usage Reports

Usage Reports provide detailed information on the AppStream 2.0 session. Some of the (33) captured fields include:

UserID Session Duration Stack Name User IP Address

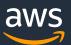

#### References

Amazon WorkSpaces
Work From Home Offer

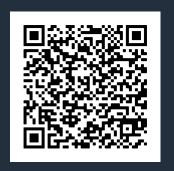

Amazon WorkSpaces
Cost Optimizer

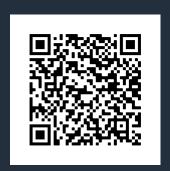

Amazon AppStream 2.0 Usage Reports

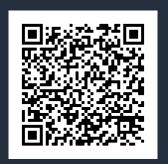

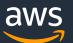

# Global Availability – Amazon WorkSpaces

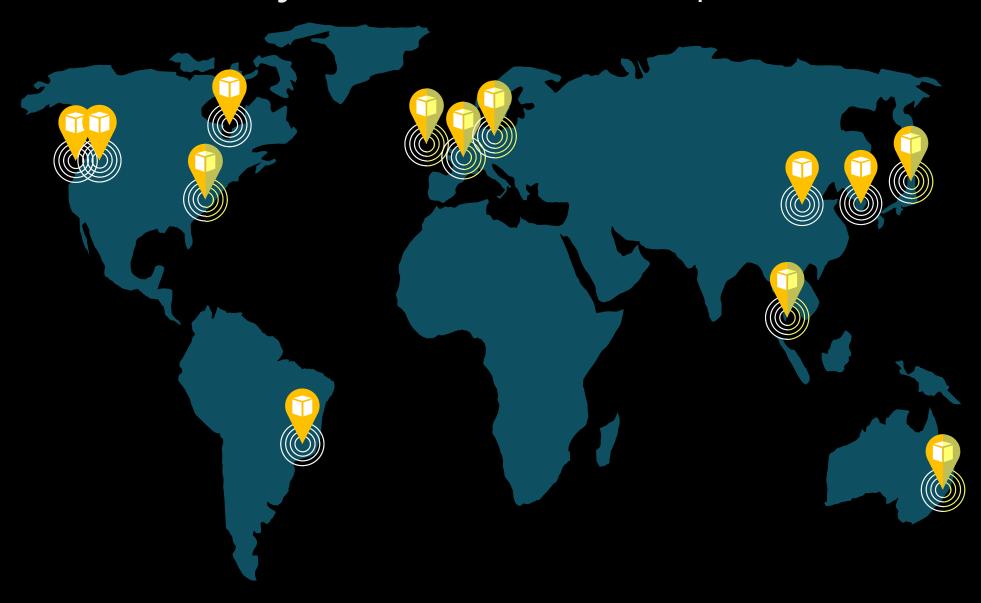

# Global Availability – Amazon AppStream 2.0

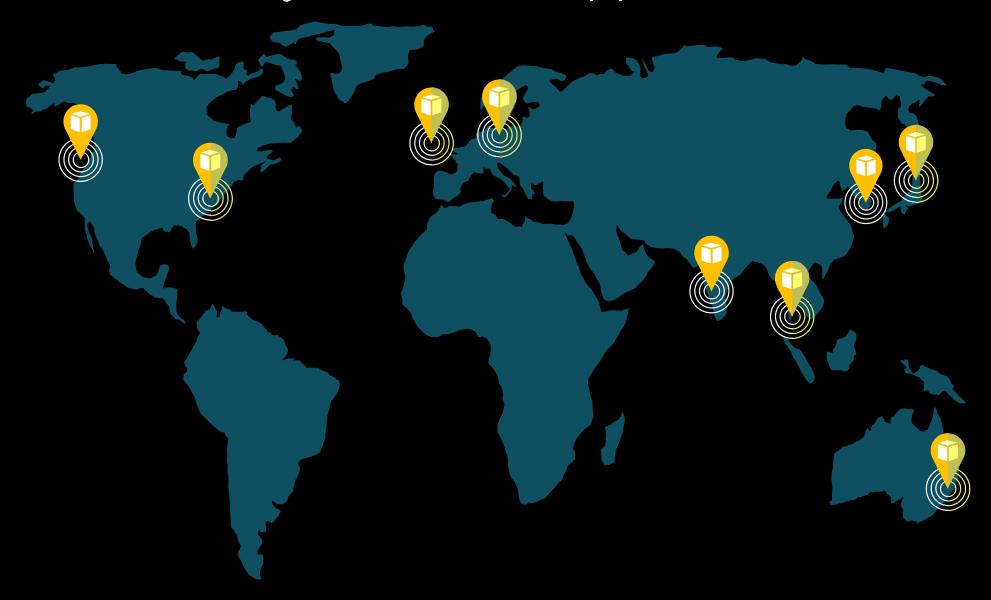

# Questions?

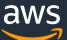

# Thank You!

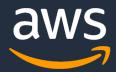

Let's build.